Via email

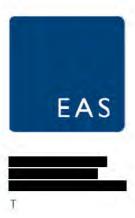

19th February 2020

Dear Sir or Madam,

### Land at 49 Cambridge Road, Impington, CB24 9NU

#### Introduction

EAS have been appointed to provide a transport review for the above site in order to support its allocation in the South Cambridgeshire Local Plan Review.

The site comprises of a plot of land circa 0.23hectares located north of 49 Cambridge Road. A site boundary plan is enclosed in Appendix A.

The site is located to the north of Cambridge and just off junction 32 of the A14.

#### Indicative Site Access

Drawing SK01 enclosed in Appendix B shows an indicative access with a carriageway width of 5.5metres and 6metre radii as well as 2metre footways on either side which join the existing footway present on Cambridge Road. This style of access would accommodate the proposed five residential dwellings.

Visibility splays of 2.4metres X 43metres have also been demonstrated in accordance with the Manual for Streets requirements for a 30mph speed limit.

To improve pedestrian connectivity an additional 2.0metre pedestrian access into the north of the site has been shown.

### Local Facilities

There are many daily facilities to the north of the site circa 1.6km (20minute walk / 5-minute cycle) which future residents can frequent:

- Doctors Surgery;
- Sports Centre;
- Employment Opportunities;
- · Hair Dressers;
- Public houses / restaurants;
- Schools; and
- Tesco Express.

### **Public Transport**

The nearest bus stops to the site are situated circa 210metres north west of the site along Cambridge Road and provide northbound and southbound travel.

Route 110 provides a service which runs between Impington and Ely Monday to Saturday with one service in the morning and one in the afternoon.

Route Citi 8 provides a service which runs between Cambridge, Impington, Histon and Cottenham Monday to Saturday with a bus every 20-minutes, and on Sundays with one bus every 30-minutes.

The timetables of the bus routes are contained in Appendix C.

### **Trip Generation**

A TRICS assessment has been undertaken using the nationally recognised trip rate database 'TRICS' to determine an appropriate vehicle trip rate.

TRICS sites have been chosen based on the advice given in the database and the following methodology.

- Multi modal data
- Mainland England
- Within the last 5 years
- Not including Greater London
- Developments below 300 units

Sites have been chosen from the Neighbourhood Centre and Edge of Town location options. The TRICS guidance indicates that these options are the most appropriate in this instance.

The resulting TRICS data output is enclosed in Appendix D and give the following AM and PM vehicle trip rates and trips based on 5 dwellings.

|                      | AM Pea | ık Hour (08:00 – 0 | 9:00) | PM Peak Hour (17:00 – 18:00) |       |       |  |  |  |  |
|----------------------|--------|--------------------|-------|------------------------------|-------|-------|--|--|--|--|
|                      | In     | Out                | Total | In                           | Out   | Total |  |  |  |  |
| Vehicle<br>Trip Rate | 0.146  | 0.364              | 0.510 | 0.335                        | 0.139 | 0.474 |  |  |  |  |
| 5<br>Dwellings       | 1      | 2                  | 3     | 2                            | 1     | 3     |  |  |  |  |

Table 1 - TRICS vehicle trip rates for residential dwellings (allow for rounding)

As can be seen from the table above, the peak hourly flow from the site based on 5 dwellings will generate 3 vehicle trips in the AM and PM peak hours which would have a negligible impact on the local road network.

### Summary

EAS have been appointed to provide a transport review for land north of 49 Cambridge Road, Impington in order to support its allocation in South Cambridgeshire's Local Plan Review.

The site is situated with many daily facilities located within a 20-minute walk / 5-minute cycle, as well as bus stops situated within 210metres of the site which provide 1 bus every 20-minutes Monday to Saturday and one bus every 30-minutes on Sundays, providing future residents the opportunity to travel without the use of a car.

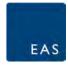

A TRICS assessment for a residential development of approximately 5 dwellings was completed and the resulting AM and PM peak hour vehicle trips generated are considered to have a negligible impact on the local road network.

An indicative highway access layout has been produced and visibility splays of 2.4metres X 43metres have been demonstrated in accordance with Manual for Streets for a 30mph speed limit.

If you have any queries or require any clarifications, please do not hesitate to contact me.

Yours Sincerely,

Emma Tagliarini

Engineer

EAS

### Appendices:

Appendix A - Site Boundary

Appendix B – Access Arrangement and Visibility Splays

Appendix C – Bus Timetables

Appendix D – TRICS Assessment

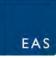

Appendix A – Site Boundary

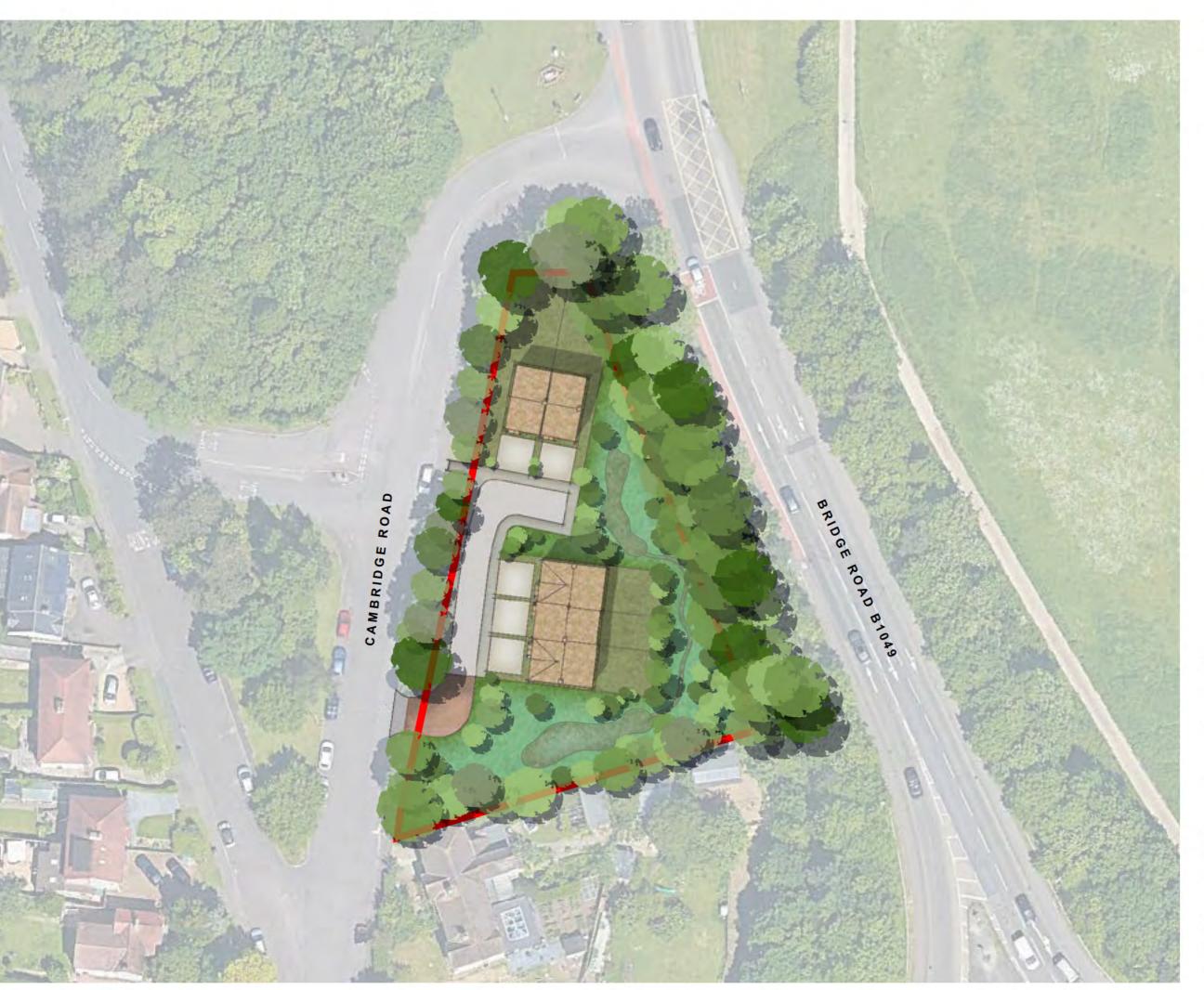

**KEY** 

Site Boundary (0.23ha)

### INDICATIVE SCHEDULE OF ACCOMMODATION:

no. 2 Bed Dwellings: 3

no. 3 Bed Dwellings: 2

**TOTAL DWELLINGS: 5** 

### INDICATIVE SITE **DENSITY:**

Total Site Area:

0.23ha

Net Developable Area: 0.13ha

PROPOSED DENISTY: 38dph

Rev. Date. Del Do not scale from this drawing. All dimensions to be checked on site. This plan is to be read with all accompanying documentation. Bidwells 2020

**Urban Design Studio** 

BIDWELLS 49 CAMBRIDGE ROAD,

**IMPINGTON** 

ILLUSTRATIVE MASTERPLAN

Drawing Scale: Date: Drawn By: Checked By: 1:500@A3 23.01.20 JS -

Drawing Number: UDS57490-A3-0200

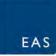

Appendix B – Access Arrangement and Visibility Splays

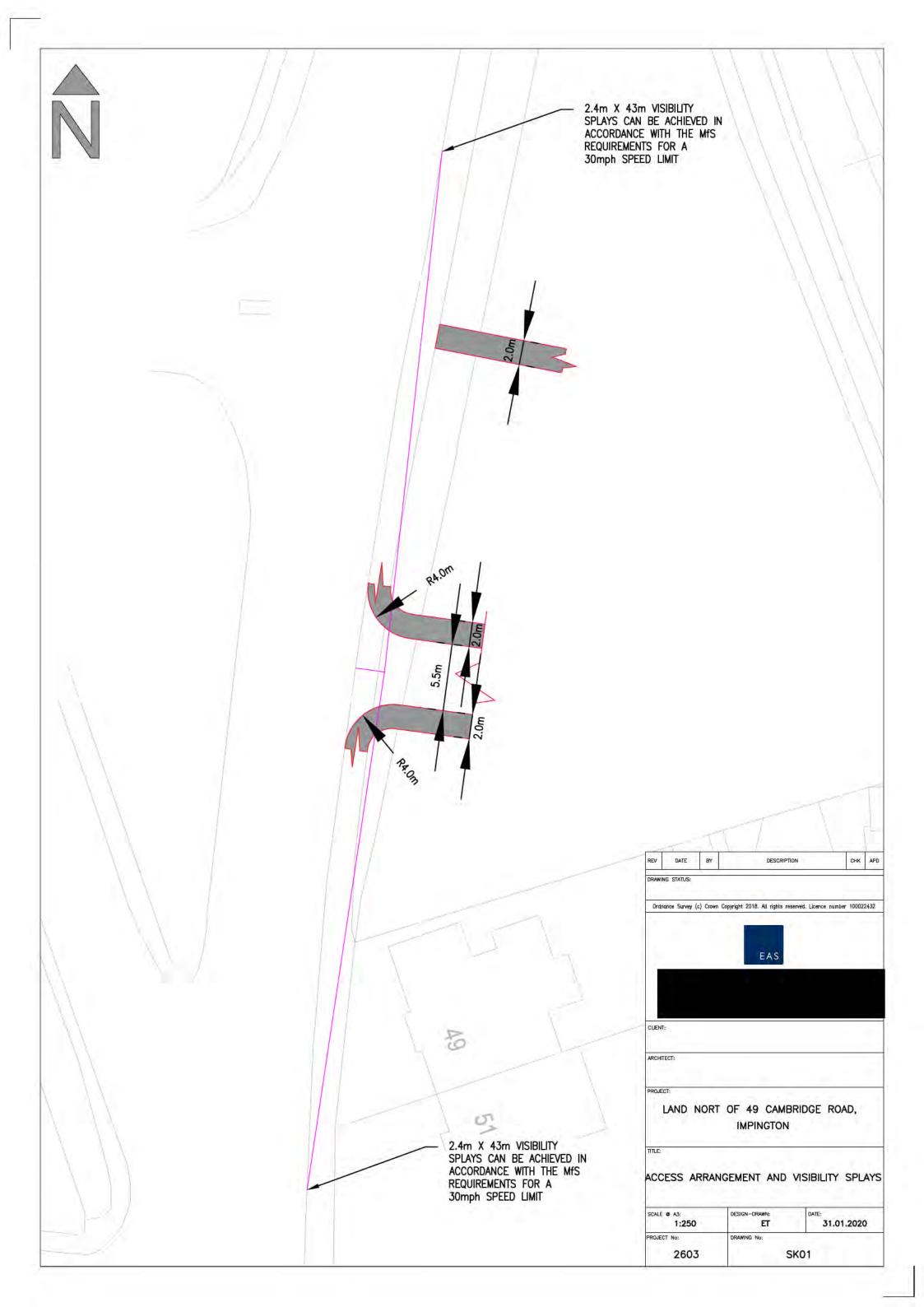

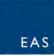

Appendix C – Bus Timetables

| 1 | 1 | 1 |   |
|---|---|---|---|
|   |   |   | U |

# Impington - Ely

Big Green Bus Company

### Mondays to Fridays [1]

| Imp ngton, nr H ghf e d Road             | dep | 09:30 |
|------------------------------------------|-----|-------|
| Imp ngton, opp V age Co ege              |     | 09:35 |
| H ston, nr Schoo H                       |     | 09:41 |
| Rampton, opp K ng Street                 |     | 09:53 |
| Cottenham, opp Bram ey C ose             |     | 09:57 |
| Cottenham, nr Te egraph Street           |     | 09:59 |
| Cottenham, opp Church C ose              |     | 10:01 |
| Cottenham, nr Brookf e d Bus ness Centre |     | 10:02 |
| W burton, nr Stat on Road                |     | 10:09 |
| E y, Market Street (Stop B)              | arr | 10:25 |

[1] Only runs on Thursday (Thu 06-Feb-2020) Compiled from data for the period Mon 03-Feb-2020 to Sun 09-Feb-2020.

# 110

### **Impington - Ely**

Big Green Bus Company

## Saturdays

| Imp ngton, nr H ghf e d Road             | dep | 09:30 |
|------------------------------------------|-----|-------|
| Imp ngton, opp V age Co ege              |     | 09:35 |
| H ston, nr Schoo H                       |     | 09:41 |
| Rampton, opp K ng Street                 |     | 09:53 |
| Cottenham, opp Bram ey C ose             |     | 09:57 |
| Cottenham, nr Te egraph Street           |     | 09:59 |
| Cottenham, opp Church C ose              |     | 10:01 |
| Cottenham, nr Brookf e d Bus ness Centre |     | 10:02 |
| W burton, nr Stat on Road                |     | 10:09 |
| Ey, Market Street (Stop B)               | arr | 10:25 |

Compiled from data for the period Mon 03-Feb-2020 to Sun 09-Feb-2020.

| 1 | 1 |   |   |
|---|---|---|---|
|   |   | W | l |

# Ely - Impington

Big Green Bus Company

### Mondays to Fridays [1]

| E y, Market Street (Stop B)               | dep | 13:15 |
|-------------------------------------------|-----|-------|
| W burton, opp Stat on Road                |     | 13:31 |
| Cottenham, opp Brookf e d Bus ness Centre |     | 13:38 |
| Cottenham, nr Church C ose                |     | 13:39 |
| Cottenham, opp Te egraph Street           |     | 13:41 |
| Cottenham, nr Bram ey C ose               |     | 13:43 |
| Rampton, nr K ng Street                   |     | 13:47 |
| H ston, opp Schoo H                       |     | 13:59 |
| Imp ngton, o/s V age Co ege               |     | 14:05 |
| Imp ngton, opp H ghf e d Road             | arr | 14:10 |

[1] Only runs on Thursday (Thu 06-Feb-2020) Compiled from data for the period Mon 03-Feb-2020 to Sun 09-Feb-2020.

# 110

## **Ely - Impington**

Big Green Bus Company

## Saturdays

| E y, Market Street (Stop B)               | dep | 13:15 |
|-------------------------------------------|-----|-------|
| W burton, opp Stat on Road                |     | 13:31 |
| Cottenham, opp Brookf e d Bus ness Centre |     | 13:38 |
| Cottenham, nr Church C ose                |     | 13:39 |
| Cottenham, opp Te egraph Street           |     | 13:41 |
| Cottenham, nr Bram ey C ose               |     | 13:43 |
| Rampton, nr K ng Street                   |     | 13:47 |
| H ston, opp Schoo H                       |     | 13:59 |
| Imp ngton, o/s V age Co ege               |     | 14:05 |
| Imp ngton, opp H ghf e d Road             | arr | 14:10 |

Compiled from data for the period Mon 03-Feb-2020 to Sun 09-Feb-2020.

### Cambridge - Impington - Histon - Cottenham

Stagecoach in Cambridge - Citi

The information on this timetable is expected to be valid until at least 26th February 2020. Where we know of variations, before or after this date, then we show these at the top of each affected column in the table.

Direction of stops: where shown (eg: W-bound) this is the compass direction towards which the bus is pointing when it stops

|                                                               | IV  | lo  | nda                                  | ys ' | to F | rid      | ays  |              |         |              |       |      |      |                      |                |              |      |      |      |
|---------------------------------------------------------------|-----|-----|--------------------------------------|------|------|----------|------|--------------|---------|--------------|-------|------|------|----------------------|----------------|--------------|------|------|------|
| 0                                                             |     | Мо  | 0050                                 | 0710 | 0700 | 0750     | 0040 | 0000         | 0050    | 0040         | 0000  | 0050 | 4040 | 4000                 | 4000           | 4440         | 4400 | 4450 | 4040 |
| Cambridge, Emmanuel Street (Stop E1) Arbury, nr Brownlow Road |     | 015 | 0703                                 | 0710 | 0730 | 0803     | 0810 | 0830<br>0843 | 0850    | 0910         | 0930  | 1003 | 1010 | 1030                 | 1050           | 1110         | 1130 | 1150 | 1210 |
| Impington, opp Village College                                |     | 035 | 0712                                 | 0732 | 0752 | 0812     | 0837 | 0857         | 0903    | 0923         | 0957  | 1012 | 1032 | 1052                 | 1112           |              | 1152 | 1212 | 1000 |
| Cottenham, nr Victory Way                                     |     | 046 | 0726                                 | 0746 | 0806 | 0826     | 0851 | 0911         | 0931    | 0951         | 1011  | 1026 | 1046 | 1106                 | 1126           | 3222         | 1206 | 1226 | 1246 |
| Cottenham, opp Telegraph Street                               |     | 048 | -                                    | 0/40 | -    | -        | 0001 | 0911         | 0931    | 0901         | 1011  | 1020 | 1040 | 1100                 | -              | -            | 1200 | -    | 1240 |
| Sotteman, opp relegium street                                 |     |     | ndo                                  | WC . | o E  | rid      | 21/0 |              |         |              |       |      |      |                      |                |              |      |      |      |
|                                                               |     |     |                                      | ys ' |      |          |      |              |         |              |       |      |      |                      |                |              |      |      |      |
| Cambridge, Emmanuel Street (Stop E1)                          |     |     |                                      |      |      | 1403     | 1410 |              | 304,732 |              | 1530  | 1550 | 1610 | 1630                 | 1650           |              |      | 1750 | 1825 |
| Arbury, nr Brownlow Road<br>Impington, opp Village College    |     |     |                                      |      |      |          |      | 1443         |         | 1523<br>1537 | 1543  | 1603 | 1627 | 1647                 | 1707           | 1727<br>1741 | 1747 | 1807 |      |
| Cottenham, opp Church Close                                   | - 1 | 202 | 1312                                 | 1332 | 1302 | 1412     | 1432 | 1402         | 1917    | 1537         | 100/  | 1017 | 1041 | 1/01                 | 1/21           | 1/41         | 1001 | 1010 | 1908 |
| Wilburton, opp Carpond Lane                                   |     |     |                                      | _    |      |          |      |              | -       | _            |       |      |      |                      |                |              |      |      | 1918 |
| Haddenham, opp Hinton View                                    |     |     |                                      |      |      |          |      |              |         |              |       |      |      |                      |                |              |      |      | 1922 |
| Witcham Toll, opp The Slade                                   |     |     |                                      | _    |      |          |      |              |         |              |       |      |      |                      |                | _            |      |      | 1930 |
| Sutton, opp Windmill Lane                                     |     |     |                                      |      |      |          |      |              |         |              |       |      |      |                      |                |              |      |      | 1939 |
| Chatteris, East Park Street (NW-bound)                        |     |     |                                      | 2010 |      |          |      | GH MH        | 100     |              |       |      |      | 1991                 |                | 0.00         |      |      | 1949 |
| Cottenham, nr Victory Way                                     | 13  | 306 | 1326                                 | 1346 | 1406 | 1426     | 1446 | 1506         | 1531    | 1551         | 1611  | 1631 | 1655 | 1715                 | 1735           | 1755         | 1815 | 1830 |      |
| Sottoman, in Vistory Way                                      |     |     |                                      |      |      | J. S. J. |      | 1000         | 1001    | 1001         |       | 1001 |      |                      | 1100           |              | 1010 | 1000 |      |
|                                                               | IV  | 10  |                                      | ys ' |      |          |      |              |         |              |       |      |      |                      |                |              |      |      |      |
| Cambridge, Emmanuel Street (Stop E1)                          |     | _   | 1845                                 | 1000 | 1945 | 2015     |      | 2215         |         |              |       |      |      |                      |                |              |      |      |      |
| Arbury, nr Brownlow Road                                      |     | _   | 1858                                 | 1927 | 1957 |          | 2127 | 2227         |         |              |       |      |      |                      |                |              |      |      |      |
| Impington, opp Village College                                |     | -   | 1907                                 | 1935 | 2005 | 2035     | 2135 | 2235         | 2335    |              |       |      |      |                      |                |              |      |      |      |
| Chatteris, East Park Street (NW-bound)                        | 19  | 949 |                                      |      |      |          |      |              |         |              |       |      |      |                      |                |              |      |      |      |
| Cottenham, opp Victory Way                                    |     | 1   | 1923                                 | -    |      |          |      |              |         |              |       |      |      |                      |                |              |      |      |      |
| Rampton, nr King Street                                       |     |     | 1927                                 |      | -    |          |      | ***          | -       |              |       |      |      |                      |                |              |      |      |      |
| Cottenham, nr Victory Way                                     |     |     | _                                    | 1946 | 2016 | 2046     | 2146 | 2246         | 2346    |              |       |      |      |                      |                |              |      |      |      |
| Cottenham, opp Telegraph Street                               | 44  | 250 | _                                    |      | 2018 | _        |      |              |         |              |       |      |      |                      |                |              |      |      |      |
| Doddington, opp Ingle's Lane                                  |     | 958 |                                      |      |      |          | 7    |              | =       |              |       |      |      |                      |                |              |      |      |      |
| Wimblington, opp Addison Road<br>March, nr Grays Lane         |     | 002 | <u> </u>                             | =    | -    | I        | _    | =            | =       |              |       |      |      |                      |                |              |      |      |      |
|                                                               | S   | at  | urd                                  | ays  |      |          |      |              |         |              |       |      |      |                      |                |              |      |      |      |
| Cambridge, Emmanuel Street (Stop E1)                          |     | 015 |                                      | 0750 | 0810 | _        |      | 10           | 30      | 50           | _     | 1750 | 1815 | 1845                 | 1915           | 1945         | 2015 | 2115 | 2215 |
| Arbury, nr Brownlow Road                                      |     | 027 | 0743                                 |      | 0823 |          |      | 23           | 43      | 03           |       | 1803 | 1828 | 1858                 | 1927           |              |      | 2127 | 2227 |
| Impington, opp Village College                                |     |     | A THE R P. LEWIS CO., LANSING, MICH. | 0812 |      |          |      | 32           | 52      | 12           |       | 1812 | 1837 | And the Principle of | and the second | 2005         |      |      | -    |
| Cottenham, opp Church Close                                   | -   | Ī   | -                                    |      |      | the      | n at |              | T       | T            |       |      | 1854 | 1                    | 1              |              |      |      |      |
| Wilburton, opp Carpond Lane                                   |     |     |                                      | _    |      |          | mins | -            |         |              | 4.5   |      | 1904 |                      |                |              |      |      |      |
| Haddenham, opp Hinton View                                    |     |     |                                      |      |      |          | each |              |         |              | until |      | 1908 |                      |                |              |      |      |      |
| Witcham Toll, opp The Slade                                   |     |     |                                      |      |      |          | our  |              |         |              |       |      | 1916 |                      |                |              |      |      |      |
| Sutton, opp Windmill Lane                                     |     |     |                                      |      |      |          |      |              |         |              |       |      | 1925 |                      |                |              |      |      |      |
| Chatteris, East Park Street (NW-bound)                        |     |     | =100                                 |      |      |          |      | 127          |         |              |       |      | 1935 |                      |                |              |      |      |      |
| Cottenham, nr Victory Way                                     | 00  | 046 | 0806                                 | 0826 | 0846 |          |      | 46           | 06      | 26           |       | 1826 | _    | 1921                 | 1946           | 2016         | 2046 | 2146 | 2246 |
| Cottenham, opp Telegraph Street                               | 00  | 048 | -                                    | _    | _    |          |      | -            | =       | _            |       |      | -    | -                    | _              | 2018         | -    | -    | -    |
|                                                               | S   | at  | urd                                  | ays  |      |          |      |              |         |              |       |      |      |                      |                |              |      | 777  |      |
| Cambridge, Emmanuel Street (Stop E1)                          |     | 315 |                                      |      |      |          |      |              |         |              |       |      |      |                      |                |              |      |      |      |
| Arbury, nr Brownlow Road                                      |     | 327 |                                      |      |      |          |      |              |         |              |       |      |      |                      |                |              |      |      |      |
| Impington, opp Village College                                |     | 335 |                                      |      |      |          |      |              |         |              |       |      |      |                      |                |              |      |      |      |
| Cottenham, nr Victory Way                                     |     | 346 |                                      |      |      |          |      |              |         |              |       |      |      |                      |                |              |      |      |      |
|                                                               | S   | ur  | nda                                  | ys   |      |          |      |              |         |              |       |      |      |                      |                |              |      |      |      |
| Cambridge, Emmanuel Street (Stop E1)                          |     | _   | 0930                                 |      | the  | n at     | 00   | 30           |         | 1630         | 1700  | 1730 | 1800 |                      |                |              |      |      |      |
| Arbury, nr Brownlow Road                                      | 00  | 027 | 0942                                 | 1012 |      | mins     | 12   | 42           |         | 1642         | 1712  | 1742 | 1812 |                      |                |              |      |      |      |
| Impington, opp Village College                                |     | 035 | 0952                                 | 1022 |      | each     | 22   | 52           | until   | 1652         | 1722  | 1752 | 1822 |                      |                |              |      |      |      |
| Cottenham, nr Victory Way                                     | 1.7 | 046 | 1006                                 | 1036 |      | our      | 36   | 06           |         | 1706         | 1736  | 1806 | 1836 |                      |                |              |      |      |      |
| Cottenham, opp Telegraph Street                               | OV  | 048 | 1555                                 | -    |      |          | 100  | 123          |         | 1/25         | 10000 | 1809 | 1839 |                      |                |              |      |      |      |

Service Restrictions: NMo - Not Mondays

### Cottenham - Histon - Impington - Cambridge

Stagecoach in Cambridge - Citi

The information on this timetable is expected to be valid until at least 26th February 2020. Where we know of variations, before or after this date, then we show these at the top of each affected column in the table.

Direction of stops: where shown (eg: W-bound) this is the compass direction towards which the bus is pointing when it stops

|                                      | Mo    | nda  | lys    | to F | rid  | ays   |      |      |       |      |      |      |      |      |      |      |      |      |
|--------------------------------------|-------|------|--------|------|------|-------|------|------|-------|------|------|------|------|------|------|------|------|------|
| Rampton, opp King Street             |       | -    |        | _    | 0704 | -     | -    |      | _     | _    | -    | -    | _    | _    | -    | -    | -    | _    |
| Cottenham, nr Victory Way            | 0551  | 0611 | 0631   | 0651 | 0711 | 0731  | 0751 | 0816 | 0836  | 0856 | 0916 | 0936 | 0956 | 1016 | 1031 | 1051 | 1111 | 1131 |
| Cottenham, opp Telegraph Street      | 0553  | 0613 | 0633   | 0653 | 0713 | 0733  | 0753 | 0818 | 0838  | 0858 | 0918 | 0938 | 0958 | 1018 | 1033 | 1053 | 1113 | 1133 |
| Impington, o/s Village College       | 0608  | 0628 | 0648   | 0708 | 0728 | 0748  | 0808 | 0833 | 0853  | 0913 | 0933 | 0953 | 1013 | 1033 | 1048 | 1108 | 1128 | 1148 |
| Arbury, opp Brownlow Road            | 0618  | 0638 | 0658   | 0718 | 0748 | 0808  | 0828 | 0853 | 0913  | 0933 | 0953 | 1008 | 1023 | 1043 | 1058 | 1118 | 1138 | 1158 |
| Cambridge, Emmanuel Street (Stop E1) | 0632  | 0652 | 0712   | 0735 | 0805 | 0825  | 0845 | 0910 | 0930  | 0950 | 1010 | 1022 | 1037 | 1057 | 1112 | 1132 | 1152 | 1212 |
|                                      | Mo    | nda  | ys     | to F | rid  | ays   |      |      |       |      |      |      |      |      |      |      |      |      |
| Cottenham, nr Victory Way            | 1151  | 1211 | 1231   | 1251 | 1311 | 1331  | 1351 | 1411 | 1431  | 1451 | 1511 | 1536 | 1556 | 1616 | 1636 | 1656 | 1716 | 1736 |
| Cottenham, opp Telegraph Street      | 1153  | 1213 | 1233   | 1253 | 1313 | 1333  | 1353 | 1413 | 1433  | 1453 | 1513 | 1538 | 1558 | 1618 | 1638 | 1658 | 1718 | 1738 |
| Impington, o/s Village College       | 1208  | 1228 | 1248   | 1308 | 1328 | 1348  | 1408 | 1428 | 1448  | 1508 | 1528 | 1553 | 1613 | 1633 | 1653 | 1713 | 1733 | 1753 |
| Arbury, opp Brownlow Road            | 1218  | 1238 | 1258   | 1318 | 1338 | 1358  | 1418 | 1438 | 1458  | 1518 | 1538 | 1603 | 1623 | 1643 | 1703 | 1723 | 1743 | 1803 |
| Cambridge, Emmanuel Street (Stop E1) | 1232  | 1252 | 1312   | 1332 | 1352 | 1412  | 1432 | 1452 | 1512  | 1532 | 1552 | 1617 | 1637 | 1657 | 1717 | 1737 | 1757 | 1817 |
|                                      | Mo    | nda  | lys    | to F | rid  | avs   |      |      |       |      |      |      |      |      |      |      |      |      |
|                                      | Notes |      | •      |      |      | -     |      |      | *     |      |      |      |      |      |      |      |      |      |
| Cottenham, nr Victory Way            | 1756  | 1816 | 1836   | 1921 | 1951 | 2051  | 2151 | 2251 | 2351  |      |      |      |      |      |      |      |      |      |
| Cottenham, opp Telegraph Street      | 1758  | 1818 | 1838   | 1923 | 1953 | 2053  | 2153 | 2253 | 2353  |      |      |      |      |      |      |      |      |      |
| Impington, o/s Village College       | 1813  | 1833 | 1853   | 1936 | 2006 | 2106  | 2206 | 2306 | 0006  |      |      |      |      |      |      |      |      |      |
| Arbury, opp Brownlow Road            | 1823  | 1843 | 1903   | 1944 | 2014 | 2114  | 2214 | 2314 | 0014  |      |      |      |      |      |      |      |      |      |
| Cambridge, Emmanuel Street (Stop E1) | 1837  | 1857 | 1917   | 1956 | 2026 | 2126  | 2226 | 2326 | 0026  |      |      |      |      |      |      |      |      |      |
|                                      | Sat   | urc  | ays    |      |      |       |      |      |       |      |      |      |      |      |      |      |      |      |
|                                      | Notes |      |        |      |      |       |      |      |       |      |      |      |      |      |      |      |      | *    |
| Cottenham, nr Victory Way            | 0631  | 0651 | 0711   | the  | n at | 11    | 31   | 51   |       | 1751 | 1811 | 1831 | 1921 | 1951 | 2051 | 2151 | 2251 | 2351 |
| Cottenham, opp Telegraph Street      | 0633  | 0653 | 0713   | th   | ese  | 13    | 33   | 53   |       | 1753 | 1813 | 1833 | 1923 | 1953 | 2053 | 2153 | 2253 | 2353 |
| Impington, o/s Village College       | 0648  | 0708 |        | mins | past | 28    | 48   | 08   | until | 1808 | 1828 | 1848 | 1936 | 2006 | 2106 | 2206 | 2306 | 0006 |
| Arbury, opp Brownlow Road            | 0658  | 0718 |        | ea   | ach  | 38    | 58   | 18   |       | 1818 | 1838 | 1858 | 1944 | 2014 | 2114 | 2214 | 2314 | 0014 |
| Cambridge, Emmanuel Street (Stop E1) | 0712  | 0732 | 0752   | h    | our  | 52    | 12   | 32   |       | 1832 | 1852 | 1912 | 1956 | 2026 | 2126 | 2226 | 2326 | 0026 |
|                                      | Su    | nda  | ys     |      |      |       |      |      |       | -    |      | -7-7 |      |      |      |      |      |      |
| Cottenham, nr Victory Way            | 0907  |      | n at   | 07   | 37   |       | 1737 |      |       |      |      |      |      |      |      |      |      |      |
| Cottenham, opp Telegraph Street      | 0909  | th   | ese    | 09   | 39   |       | 1739 |      |       |      |      |      |      |      |      |      |      |      |
| Impington, o/s Village College       | 0924  | mins | s past | 24   | 54   | until | 1754 |      |       |      |      |      |      |      |      |      |      |      |
| Arbury, opp Brownlow Road            | 0934  |      | ach    | 34   | 04   |       | 1804 |      |       |      |      |      |      |      |      |      |      |      |
| Cambridge, Emmanuel Street (Stop E1) | 0951  | h    | our    | 51   | 21   |       | 1821 |      |       |      |      |      |      |      |      |      |      |      |

Notes: \* - Part or all of this journey operates in the morning of the following day

### Cambridge - Impington - Histon - Cottenham

Stagecoach in Cambridge - Citi

For times of the next departures from a particular stop you can use **traveline-txt** - by sending the SMS code to **84268**. Add the service number after the code if you just want a specific service - eg: **buctdgtd 60**. The return message from **traveline-txt** will show the next three departures, and it currently costs 25p plus any message sending charge. Departure times will be real-time predictions where available, or scheduled departure times if not

You can also get the same information by using the SMS code at www.nextbuses.mobi (only normal browsing charges apply) or through several iPhone or Android apps that offer access to **NextBuses**.

NOTE: SMS codes are different in each direction. Make sure you choose the right direction from these lists.

| SMS Code           | Stop Name                                                         | Street                         | ATCO Code                    |
|--------------------|-------------------------------------------------------------------|--------------------------------|------------------------------|
| MBGJPWM            | Cambridge, Emmanuel Street (Stop E1)                              | Emmanuel Street                | 0500CCITY487                 |
| MBDAJDM            | Cambridge, opp Christ's College                                   | Hobson Street                  | 0500CCITY111                 |
| MBDAJDJ            | Cambridge, o/s Jesus College                                      | Victoria Avenue                | 0500CCITY110                 |
| MBDADAT            | Cambridge, opp Victoria Park                                      | Victoria Road                  | 0500CCITY006                 |
| MBDADMW            | Cambridge, opp Garden Walk                                        | Victoria Road                  | 0500CCITY029                 |
| MBDAGTJ            | Cambridge, Histon Road Corner (N-bound)                           | Histon Road                    | 0500CCITY089                 |
| MBDAGMJ            | Chesterton, opp Linden Close                                      | Histon Road                    | 0500CCITY075                 |
| MBDAGWM            | Cambridge, opp Akeman Street                                      | Histon Road                    | 0500CCITY097                 |
| MBDADAM            | Chesterton, opp Gilbert Road                                      | Histon Road                    | 0500CCITY004                 |
| MBDADAW            | Arbury, nr Carisbrooke Road                                       | Histon Road                    | 0500CCITY007                 |
| MBDGATG            | Arbury, nr Brownlow Road                                          | Histon Road                    | 0500CCITY385                 |
| MBGADPT            | Arbury, nr Blackhall Road                                         | Cambridge Road                 | 0500SIMPI006                 |
| MBGADPJ            | Impington, nr Highfield Road                                      | Cambridge Road                 | 0500SIMPI004                 |
| MBGADWG<br>MBDWTPJ | Impington, opp Pepys Terrace<br>Impington, nr Chivers Way         | Cambridge Road<br>Station Road | 0500SIMPI017                 |
| MBDWTPM            | Histon, nr Poplar Road                                            | Station Road                   | 0500SHIST004<br>0500SHIST005 |
| MBGADWT            | Impington, nr Macfarlane Close                                    | New Road                       | 0500SIMPl021                 |
| MBGADPM            | Impington, opp Village College                                    | New Road                       | 0500SIMP1005                 |
| MBGADWA            | Impington, opp village college                                    | Impington Lane                 | 0500SIMP1005<br>0500SIMP1015 |
| MBGADAM            | Histon, nr Station Road                                           | High Street                    | 0500SHIST018                 |
| MBDWTWP            | Histon, nr School Hill                                            | High Street                    | 0500SHIST013                 |
| MBDWTWM            | Histon, opp Winders Lane                                          | Church Street                  | 0500SHIST012                 |
| MBDWTWJ            | Histon, nr Barrowcrofts                                           | Cottenham Road                 | 0500SHIST011                 |
| BDWTWD             | Histon, opp Parlour Close                                         | Cottenham Road                 | 0500SHIST009                 |
| MBGADAJ            | Histon, opp Glebe Way                                             | Cottenham Road                 | 0500SHIST017                 |
| MBGADAP            | Histon, o/s 123 Cottenham Road                                    | Cottenham Road                 | 0500SHIST019                 |
| MBDWTPD            | Histon, opp Bromlea                                               | Cottenham Road                 | 0500SHIST002                 |
| MBDWAMP            | Cottenham, opp Apple Tree Close                                   | Histon Road                    | 0500SCOTT014                 |
| MBDWATA            | Cottenham, opp Pastures                                           | Histon Road                    | 0500SCOTT024                 |
| MBDWAJT            | Cottenham, opp Between Close Drove                                | Histon Road                    | 0500SCOTT008                 |
| MBDWAJP            | Cottenham, opp Bramley Close                                      | High Street                    | 0500SCOTT007                 |
| MBDWAWA            | Cottenham, opp Denmark Road                                       | High Street                    | 0500SCOTT031                 |
| MBDWAWD            | Cottenham, nr Telegraph Street                                    | Denmark Road                   | 0500SCOTT032                 |
| MBDWAPW            | Cottenham, nr Lambs Lane                                          | High Street                    | 0500SCOTT023                 |
| MBDWAPG            | Cottenham, opp Rooks Street                                       | High Street                    | 0500SCOTT019                 |
| MBDWAPD            | Cottenham, nr Broad Lane                                          | High Street                    | 0500SCOTT018                 |
| MBDWAPA            | Cottenham, nr Ivatt Street                                        | High Street                    | 0500SCOTT017                 |
| MBDWAPM            | Cottenham, opp Church Close                                       | High Street                    | 0500SCOTT021                 |
| MBDWAMW            | Cottenham, nr Brookfield Business Centre                          | Twenty Pence Road              | 0500SCOTT016                 |
| MBDJMGT            | Wilburton, opp Carpond Lane                                       | High Street                    | 0500EWILB007                 |
| MBDJMGW            | Wilburton, o/s 57 High Street                                     | High Street                    | 0500EWILB008                 |
| MBDGWDG            | Haddenham, opp Hinton View                                        | Hop Row                        | 0500EHADM009                 |
| MBDGWAT            | Haddenham, nr Northumbria Close                                   | Station Road                   | 0500EHADM006                 |
| MBDJGWJ            | Witcham Toll, opp The Slade                                       | Ely Road                       | 0500EWENT002                 |
| MBDJGPD            | Sutton, opp The Chestnuts                                         | Ely Road                       | 0500ESUTT009                 |
| MBDJGMA            | Sutton, opp Park Road                                             | Ely Road                       | 0500ESUTT001                 |
| MBDJGPA            | Sutton, nr Vermuyden Gardens                                      | The Brook                      | 0500ESUTT008                 |
| MBDJGMW            | Sutton, opp Brookside                                             | The Brook                      | 0500ESUTT007                 |
| MBDJGMT            | Sutton, nr The Brook                                              | High Street                    | 0500ESUTT006                 |
| MBDJGMD            | Sutton, opp Windmill Lane                                         | High Street                    | 0500ESUTT002                 |
| MBGMPDG            | Mepal, opp Iretons Way                                            | Iretons Way                    | 0500EMEPA009                 |
| MBGMPDJ            | Mepal, o/s Mepal Outdoor Centre                                   | Iretons Way                    | 0500EMEPA010                 |
| MBGMJDA            | Chatteris, nr Wenny Estate                                        | Wenny Road                     | 0500FCHAT030                 |
| MBDJPJM            | Chatteris, o/s Cromwell Community College                         | Wenny Road                     | 0500FCHAT029                 |
| /BDJPDA            | Chatteris, East Park Street (NW-bound)                            | East Park Street               | 0500FCHAT002                 |
| MBDWAWP            | Cottenham, opp Victory Way                                        | Lambs Lane                     | 0500SCOTT036                 |
| BDWAPT             | Cottenham, opp Manse Drive                                        | Lambs Lane                     | 0500SCOTT022                 |
| MBDWAMG            | Cottenham, opp Allotment Gardens                                  | Rampton Road                   | 0500SCOTT012                 |
| MBDWATJ            | Cottenham, o/s 137 Rampton Road                                   | Rampton Road                   | 0500SCOTT027                 |
| MBGAPJD            | Rampton, nr King Street                                           | The Green                      | 0500SRAMP001                 |
| MBDWAJG            | Cottenham, opp The Green                                          | High Street                    | 0500SCOTT005                 |
| MBDWAJD            | Cottenham, nr Oakington Road<br>Cottenham, nr Manse Drive         | Rampton Road                   | 0500SCOTT004                 |
| MBDWATM<br>MBDWAWG |                                                                   | Lambs Lane                     | 0500SCOTT028                 |
|                    | Cottenham, nr Victory Way                                         | Lambs Lane                     | 0500SCOTT033                 |
| MBDWAMD            | Cottenham, opp Lambs Lane<br>Cottenham, opp Telegraph Street      | High Street<br>Denmark Road    | 0500SCOTT011                 |
| MBDWATD<br>MBDJPGT | Chatteris, nr King Edward Road                                    | High Street                    | 0500SCOTT025<br>0500FCHAT014 |
| MBGMPAD            | Chatteris, nr Ash Grove                                           | High Street                    | 0500FCHAT014<br>0500FCHAT032 |
| MBDJPDW            | Chatteris, opp Dock Road                                          | Bridge Street                  | 0500FCHAT032<br>0500FCHAT008 |
| MBDJPDP            | Chatteris, nr Fenland Way                                         | Bridge Street                  | 0500FCHAT008<br>0500FCHAT006 |
| MBDJPJD            | Chatteris, nr Ferland Way Chatteris, opp Little Curf Drove        | Doddington Road                |                              |
| MBDJPDG            | Chatteris, o/s 19 Doddington Road                                 | Doddington Road                | 0500FCHAT026<br>0500FCHAT003 |
| MBDJPDT            | Chatteris, nr Forty Foot Bank                                     | Doddington Road                | 0500FCHAT003<br>0500FCHAT007 |
| MBDJPMW            | Doddington, opp Howmoor Farm                                      | Primrose Hill                  | 0500FDODD006                 |
| MBDJPMG            | Doddington, o/s Primrose Cottage                                  | Primrose Hill                  | 0500FDODD006<br>0500FDODD002 |
| MBGMDJM            | Doddington, o/s Primrose Cottage  Doddington, o/s 9 Primrose Hill | Primrose Hill                  | 0500FDODD002<br>0500FDODD025 |
| MBDJPMD            | Doddington, opp Cook's Green                                      | Newgate Street                 | 0500FDODD025<br>0500FDODD001 |
| MBGMDJG            | Doddington, adj Thistledown                                       | New Street                     | 0500FDODD001                 |

### Continued on next page.

### Cambridge - Impington - Histon - Cottenham

Stagecoach in Cambridge - Citi

### Continued from previous page.

For times of the next departures from a particular stop you can use **traveline-txt** - by sending the SMS code to **84268**. Add the service number after the code if you just want a specific service - eg: **buctdgtd 60**. The return message from **traveline-txt** will show the next three departures, and it currently costs 25p plus any message sending charge. Departure times will be real-time predictions where available, or scheduled departure times if not.

You can also get the same information by using the SMS code at www.nextbuses.mobi (only normal browsing charges apply) or through several iPhone or Android apps that offer access to **NextBuses**.

NOTE: SMS codes are different in each direction. Make sure you choose the right direction from these lists.

| SMS Code | Stop Name                                          | Street           | ATCO Code    |
|----------|----------------------------------------------------|------------------|--------------|
| CMBDJPTW | Doddington, opp Ingle's Lane                       | High Street      | 0500FDODD014 |
| CMBDJPTD | Doddington, opp Childs Lane                        | Wimblington Road | 0500FDODD008 |
|          | Doddington, Wimblington Road Hail & Ride (E-bound) | Wimblington Road | 0500FDODD015 |
| CMBDMGJW | Wimblington, opp Brickmaker's Arms Lane            | Doddington Road  | 0500FWIMB012 |
| CMBDMGDJ | Wimblington, nr Rays Court                         | Doddington Road  | 0500FWIMB001 |
| •        | Wimblington, Doddington Road Hail & Ride (N-bound) | Doddington Road  | 0500FWIMB015 |
| CMBDMGJT | Wimblington, opp Chapel Lane                       | Doddington Road  | 0500FWIMB011 |
| CMBDMGJP | Wimblington, opp Addison Road                      | March Road       | 0500FWIMB010 |
| CMBDMGJD | Wimblington, opp Honeymead Road                    | March Road       | 0500FWIMB007 |
| CMBDMGDM | Wimblington, opp Bridge Lane                       | March Road       | 0500FWIMB002 |
| CMBDMGJM | Wimblington, o/s 53 March Road                     | March Road       | 0500FWIMB009 |
| CMBGJADA | March, opp Isle Of Ely Way                         | Wimblington Road | 0500FMARC082 |
| CMBDJWPD | March, opp Lambs Hill Drove                        | Wimblington Road | 0500FMARC028 |
| CMBDJWMD | March, opp 8 Wimblington Road                      | Wimblington Road | 0500FMARC021 |
| CMBDJWTW | Town End, opp Neale Wade College                   | The Avenue       | 0500FMARC040 |
| CMBGJAJM | March, opp Monument View                           | The Avenue       | 0500FMARC095 |
| •        | March, The Avenue Hail & Ride (N-bound)            | The Avenue       | 0500FMARC087 |
| CMBGJAWM | March, nr Causeway Close                           | The Causeway     | 0500FMARC097 |
| CMBDJWGM | March, opp Scargell's Lane                         | High Street      | 0500FMARC009 |
| CMBGJAGJ | March, opp Bevills Place                           | High Street      | 0500FMARC053 |
| CMBDJWMP | March, nr Grays Lane                               | Broad Street     | 0500FMARC024 |

### Cottenham - Histon - Impington - Cambridge

Stagecoach in Cambridge - Citi

For times of the next departures from a particular stop you can use **traveline-txt** - by sending the SMS code to **84268**. Add the service number after the code if you just want a specific service - eg: **buctdgtd 60**. The return message from **traveline-txt** will show the next three departures, and it currently costs 25p plus any message sending charge. Departure times will be real-time predictions where available, or scheduled departure times if not

You can also get the same information by using the SMS code at www.nextbuses.mobi (only normal browsing charges apply) or through several iPhone or Android apps that offer access to **NextBuses**.

NOTE: SMS codes are different in each direction. Make sure you choose the right direction from these lists,

| SMS Code | Stop Name                            | Street          | ATCO Code    |  |
|----------|--------------------------------------|-----------------|--------------|--|
| CMBGAPJG | Rampton, opp King Street             | The Green       | 0500SRAMP002 |  |
| CMBDWATG | Cottenham, opp 137 Rampton Road      | Rampton Road    | 0500SCOTT026 |  |
| CMBDWAWT | Cottenham, nr Allotment Gardens      | Rampton Road    | 0500SCOTT037 |  |
| MBDWATM  | Cottenham, nr Manse Drive            | Lambs Lane      | 0500SCOTT028 |  |
| MBDWAWG  | Cottenham, nr Victory Way            | Lambs Lane      | 0500SCOTT033 |  |
| MBDWAMD  | Cottenham, opp Lambs Lane            | High Street     | 0500SCOTT011 |  |
| MBDWATD  | Cottenham, opp Telegraph Street      | Denmark Road    | 0500SCOTT025 |  |
| MBDWATW  | Cottenham, nr Denmark Road           | High Street     | 0500SCOTT030 |  |
| MBDWAMJ  | Cottenham, nr Bramley Close          | High Street     | 0500SCOTT013 |  |
| MBDWAJW  | Cottenham, nr Between Close Drove    | Histon Road     | 0500SCOTT009 |  |
| MBDWAMA  | Cottenham, nr Pastures               | Histon Road     | 0500SCOTT010 |  |
| MBDWAGW  | Cottenham, nr Apple Tree Close       | Histon Road     | 0500SCOTT002 |  |
| MBDWTPG  | Histon, nr Bromlea                   | Cottenham Road  | 0500SHIST003 |  |
| MBDWTWA  | Histon, o/s 132 Cottenham Road       | Cottenham Road  | 0500SHIST008 |  |
| MBGADAG  | Histon, nr Glebe Way                 | Cottenham Road  | 0500SHIST016 |  |
| MBGADAD  | Histon, nr Parlour Close             | Cottenham Road  | 0500SHIST015 |  |
| MBDWTWG  | Histon, opp Barrowcrofts             | Cottenham Road  | 0500SHIST010 |  |
| MBGADAT  | Histon, nr Winders Lane              | Church Street   | 0500SHIST020 |  |
| MBDWTPA  | Histon, opp School Hill              | High Street     | 0500SHIST001 |  |
| MBDWTWT  | Histon, opp Station Road             | High Street     | 0500SHIST014 |  |
| MBGADPD  | Impington, opp Hereward Close        | Impington Lane  | 0500SIMPI002 |  |
| MBGADPG  | Impington, o/s Village College       | New Road        | 0500SIMPI003 |  |
| MBGADWP  | Impington, opp Macfarlane Close      | New Road        | 0500SIMPI020 |  |
| MBGADTM  | Histon, opp Poplar Road              | Station Road    | 0500SIMPI012 |  |
| MBGADWM  | Impington, opp Chivers Way           | Station Road    | 0500SIMPI019 |  |
| MBGADWJ  | Impington, nr Pepvs Terrace          | Cambridge Road  | 0500SIMPI018 |  |
| MBGADWD  | Impington, opp Highfield Road        | Cambridge Road  | 0500SIMPI016 |  |
| MBGJDAG  | Arbury, opp Blackhall Road           | Cambridge Road  | 0500SIMPI022 |  |
| MBDGAPT  | Arbury, opp Brownlow Road            | Histon Road     | 0500CCITY381 |  |
| MBDADGW  | Arbury, opp Carisbrooke Road         | Histon Road     | 0500CCITY015 |  |
| MBDADAP  | Chesterton, nr Gilbert Road          | Histon Road     | 0500CCITY005 |  |
| MBDADJD  | Cambridge, nr Akeman Street          | Histon Road     | 0500CCITY017 |  |
| MBDAGMD  | Chesterton, nr Linden Close          | Histon Road     | 0500CCITY073 |  |
| MBDADGA  | Cambridge, nr Histon Road Corner     | Victoria Road   | 0500CCITY008 |  |
| MBDADPD  | Cambridge, nr Garden Walk            | Victoria Road   | 0500CCITY031 |  |
| MBDAGWD  | Cambridge, nr Victoria Park          | Victoria Road   | 0500CCITY094 |  |
| MBDAGWG  | Cambridge, nr Green's Road           | Victoria Road   | 0500CCITY095 |  |
| MBDAJDG  | Cambridge, opp Jesus College         | Victoria Avenue | 0500CCITY109 |  |
| CMBGJPWM | Cambridge, Emmanuel Street (Stop E1) | Emmanuel Street | 0500CCITY487 |  |

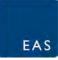

Appendix D – TRICS Assessment

Calculation Reference: AUDIT-743101-200219-0249

EAS Transport Planning Unit 10 The Maltings Stanstead Abbotts

Licence No: 743101

TRIP RATE CALCULATION SELECTION PARAMETERS:

Land Use : 03 - RESIDENTIAL

Category : A - HOUSES PRIVATELY OWNED

**VEHICLES** 

Selected regions and areas:

02 SOUTH EAST 2 days HC **HAMPSHIRE** HERTFORDSHIRE 1 days HF KC **KENT** 2 days SC SURREY 1 days WS WEST SUSSEX 1 days 03 SOUTH WEST SOMERSET SM 3 days 04 EAST ANGLIA NF NORFOLK 4 days SF SUFFOLK 2 days 06 WEST MIDLANDS STAFFORDSHIRE 1 days ST WM WEST MIDLANDS 1 days 80 NORTH WEST CHESHIRE CH 1 days NORTH 09 DH DURHAM 2 days

This section displays the number of survey days per TRICS® sub-region in the selected set

#### Secondary Filtering selection:

This data displays the chosen trip rate parameter and its selected range. Only sites that fall within the parameter range are included in the trip rate calculation.

Parameter: Number of dwellings Actual Range: 10 to 288 (units: ) Range Selected by User: 10 to 288 (units: )

Parking Spaces Range: All Surveys Included

Bedrooms per Dwelling Range: All Surveys Included

Percentage of dwellings privately owned: All Surveys Included

Public Transport Provision:

Selection by: Include all surveys

Date Range: 01/01/11 to 23/09/19

This data displays the range of survey dates selected. Only surveys that were conducted within this date range are included in the trip rate calculation.

Selected survey days:

Monday 5 days
Tuesday 4 days
Wednesday 7 days
Thursday 2 days
Friday 3 days

This data displays the number of selected surveys by day of the week.

<u>Selected survey types:</u>

Manual count 21 days
Directional ATC Count 0 days

This data displays the number of manual classified surveys and the number of unclassified ATC surveys, the total adding up to the overall number of surveys in the selected set. Manual surveys are undertaken using staff, whilst ATC surveys are undertaking using machines.

Selected Locations:

Edge of Town 16
Neighbourhood Centre (PPS6 Local Centre) 5

This data displays the number of surveys per main location category within the selected set. The main location categories consist of Free Standing, Edge of Town, Suburban Area, Neighbourhood Centre, Edge of Town Centre, Town Centre and Not Known.

### Selected Location Sub Categories:

Residential Zone 18 Village 3 EAS Transport Planning Unit 10 The Maltings Stanstead Abbotts

Licence No: 743101

This data displays the number of surveys per location sub-category within the selected set. The location sub-categories consist of Commercial Zone, Industrial Zone, Development Zone, Residential Zone, Retail Zone, Built-Up Zone, Village, Out of Town, High Street and No Sub Category.

Secondary Filtering selection:

#### Use Class:

C3 21 days

This data displays the number of surveys per Use Class classification within the selected set. The Use Classes Order 2005 has been used for this purpose, which can be found within the Library module of TRICS®.

#### Population within 1 mile:

| 1,000 or Less    | 1 days |
|------------------|--------|
| 1,001 to 5,000   | 4 days |
| 5,001 to 10,000  | 6 days |
| 10,001 to 15,000 | 4 days |
| 15,001 to 20,000 | 4 days |
| 20,001 to 25,000 | 1 days |
| 25,001 to 50,000 | 1 days |

This data displays the number of selected surveys within stated 1-mile radii of population.

#### Population within 5 miles:

| 5,001 to 25,000    | 3 days |
|--------------------|--------|
| 25,001 to 50,000   | 3 days |
| 50,001 to 75,000   | 4 days |
| 75,001 to 100,000  | 5 days |
| 125,001 to 250,000 | 5 days |
| 250,001 to 500,000 | 1 days |

This data displays the number of selected surveys within stated 5-mile radii of population.

#### Car ownership within 5 miles:

| 0.6 to 1.0 | 6 days  |
|------------|---------|
| 1.1 to 1.5 | 13 days |
| 1.6 to 2.0 | 2 days  |

This data displays the number of selected surveys within stated ranges of average cars owned per residential dwelling, within a radius of 5-miles of selected survey sites.

#### Travel Plan:

| Yes | 9 days  |
|-----|---------|
| No  | 12 days |

This data displays the number of surveys within the selected set that were undertaken at sites with Travel Plans in place, and the number of surveys that were undertaken at sites without Travel Plans.

#### PTAL Rating:

No PTAL Present 21 days

This data displays the number of selected surveys with PTAL Ratings.

Licence No: 743101

EAS Transport Planning Unit 10 The Maltings Stanstead Abbotts

LIST OF SITES relevant to selection parameters

1 CH-03-A-10 SEMI-DETACHED & TERRACED CHESHIRE

MEADOW DRIVE NORTHWICH BARNTON Edge of Town Residential Zone

Total Number of dwellings: 40

Survey date: TUESDAY 04/06/19 Survey Type: MANUAL

DH-03-A-02 MI XED HOUSES DURHAM

LEAZES LANE BISHOP AUCKLAND ST HELEN AUCKLAND Neighbourhood Centre (PPS6 Local Centre) Residential Zone

Total Number of dwellings: 125

Survey date: MONDAY 27/03/17 Survey Type: MANUAL

3 DH-03-A-03 SEMI-DETACHED & TERRACED DURHAM

PILGRIMS WAY DURHAM

Edge of Town Residential Zone

Total Number of dwellings: 57

Survey date: FRIDAY 19/10/18 Survey Type: MANUAL

4 HC-03-A-21 TERRACED & SEMI-DETACHED HAMPSHÍ RÉ

PRIESTLEY ROAD BASINGSTOKE HOUNDMILLS Edge of Town Residential Zone

Total Number of dwellings: 39

Survey date: TUESDAY 13/11/18 Survey Type: MANUAL

5 HC-03-A-22 MIXED HOUSES HAMPSHIRE

BOW LAKE GARDENS NEAR EASTLEIGH BISHOPSTOKE Edge of Town Residential Zone

Total Number of dwellings:

Survey date: WEDNESDAY 31/10/18 Survey Type: MANUAL

40

5 HF-03-A-03 MIXED HOUSES HERTFORDSHIRE

HARE STREET ROAD
BUNTINGFORD

Edge of Town Residential Zone

Total Number of dwellings: 160

Survey date: MONDAY 08/07/19 Survey Type: MANUAL

7 KC-03-A-04 SEMI-DETACHED & TERRACED KENT

KILN BARN ROAD AYLESFORD DITTON Edge of Town Residential Zone

Total Number of dwellings: 110

Survey date: FRIDAY 22/09/17 Survey Type: MANUAL

8 KC-03-A-07 MIXED HOUSES KENT

RECULVER ROAD HERNE BAY

Edge of Town Residential Zone

Total Number of dwellings: 288

Survey date: WEDNESDAY 27/09/17 Survey Type: MANUAL

Stanstead Abbotts

Licence No: 743101

### LIST OF SITES relevant to selection parameters (Cont.)

**DETACHED HOUSES** NORFOLK NF-03-A-03

HALING WAY THETFORD

Edge of Town

Residential Zone Total Number of dwellings: 10

Survey date: WEDNESDAY 16/09/15 Survey Type: MANUAL

NF-03-A-04 MIXED HOUSES NORFOLK

NORTH WALSHAM ROAD NORTH WALSHAM

Edge of Town Residential Zone

Total Number of dwellings: 70

Survey date: WEDNESDAY 18/09/19 Survey Type: MANUAL

NF-03-A-05 MIXED HOUSES NORFOLK 11

HEATH DRIVE

**HOLT** 

Edge of Town Residential Zone

Total Number of dwellings: 40

Survey date: THURSDAY 19/09/19 Survey Type: MANUAL

NF-03-A-06 12 MIXED HOUSES NORFOLK

BEAUFORT WAY **GREAT YARMOUTH BRADWELL** 

Edge of Town Residential Zone

Total Number of dwellings: 275

Survey date: MONDAY 23/09/19 Survey Type: MANUAL

13 SC-03-A-05 MIXED HOUSES SURREY

REIGATE ROAD **HORLEY** 

Edge of Town

Residential Zone Total Number of dwellings: 207

Survey date: MONDAY 01/04/19 Survey Type: MANUAL

SF-03-A-05 **DETACHED HOUSES** SUFFOLK 14

VALE LANE

**BURY ST EDMUNDS** 

Edge of Town Residential Zone

Total Number of dwellings: 18

Survey date: WEDNESDAY 09/09/15 Survey Type: MANUAL

15 SF-03-A-06 SUFFOLK DETACHED & SEMI-DETACHED

**BURY ROAD** KENTFORD

Neighbourhood Centre (PPS6 Local Centre)

Village

Total Number of dwellings: 38

Survey date: FRIDAY 22/09/17 Survey Type: MANUAL

SM-03-A-01 **DETACHED & SEMI** 16 **SOMERSET** 

WEMBDON ROAD **BRIDGWATER** NORTHFIELD Edge of Town Residential Zone

Total Number of dwellings: 33

Survey date: THURSDAY 24/09/15 Survey Type: MANUAL

Page 5 Licence No: 743101

EAS Transport Planning Unit 10 The Maltings Stanstead Abbotts

LIST OF SITES relevant to selection parameters (Cont.)

17 SM-03-A-02 MIXED HOUSES

HYDE LANE NEAR TAUNTON

CREECH SAINT MICHAEL

Neighbourhood Centre (PPS6 Local Centre)

Village

Total Number of dwellings: 42

Survey date: TUESDAY 25/09/18 Survey Type: MANUAL

**SOMERSET** 

18 SM-03-A-03 MIXED HOUSES SOMERSET

HYDE LANE NEAR TAUNTON CREECH ST MICHAEL

Neighbourhood Centre (PPS6 Local Centre)

Village

Total Number of dwellings: 41

Survey date: TUESDAY 25/09/18 Survey Type: MANUAL

19 ST-03-A-07 DETACHED & SEMI-DETACHED STAFFORDSHIRE

BEACONSIDE STAFFORD MARSTON GATE Edge of Town Residential Zone

Total Number of dwellings: 248

Survey date: WEDNESDAY 22/11/17 Survey Type: MANUAL

20 WM-03-A-04 TERRACED HOUSES WEST MIDLÁNDS

OSBORNE ROAD COVENTRY EARLSDON

Neighbourhood Centre (PPS6 Local Centre)

Residential Zone

Total Number of dwellings: 39

Survey date: MONDAY 21/11/16 Survey Type: MANUAL

21 WS-03-A-10 MI XED HOUSES WEST SUSSEX

TODDINGTON LANE LITTLEHAMPTON

WICK Edge of Town Residential Zone

Total Number of dwellings: 79

Survey date: WEDNESDAY 07/11/18 Survey Type: MANUAL

This section provides a list of all survey sites and days in the selected set. For each individual survey site, it displays a unique site reference code and site address, the selected trip rate calculation parameter and its value, the day of the week and date of each survey, and whether the survey was a manual classified count or an ATC count.

Page 6

EAS Transport Planning Unit 10 The Maltings Stanstead Abbotts

Licence No: 743101

TRIP RATE for Land Use 03 - RESIDENTIAL/A - HOUSES PRIVATELY OWNED VEHICLES

Calculation factor: 1 DWELLS BOLD print indicates peak (busiest) period

|               |      | ARRIVALS |       |      | DEPARTURES |       |      | TOTALS |       |
|---------------|------|----------|-------|------|------------|-------|------|--------|-------|
|               | No.  | Ave.     | Trip  | No.  | Ave.       | Trip  | No.  | Ave.   | Trip  |
| Time Range    | Days | DWELLS   | Rate  | Days | DWELLS     | Rate  | Days | DWELLS | Rate  |
| 00:00 - 01:00 |      |          |       |      |            |       |      |        |       |
| 01:00 - 02:00 |      |          |       |      |            |       |      |        |       |
| 02:00 - 03:00 |      |          |       |      |            |       |      |        |       |
| 03:00 - 04:00 |      |          |       |      |            |       |      |        |       |
| 04:00 - 05:00 |      |          |       |      |            |       |      |        |       |
| 05:00 - 06:00 |      |          |       |      |            |       |      |        |       |
| 06:00 - 07:00 |      |          |       |      |            |       |      |        |       |
| 07:00 - 08:00 | 21   | 95       | 0.094 | 21   | 95         | 0.308 | 21   | 95     | 0.402 |
| 08:00 - 09:00 | 21   | 95       | 0.146 | 21   | 95         | 0.364 | 21   | 95     | 0.510 |
| 09:00 - 10:00 | 21   | 95       | 0.137 | 21   | 95         | 0.181 | 21   | 95     | 0.318 |
| 10:00 - 11:00 | 21   | 95       | 0.120 | 21   | 95         | 0.143 | 21   | 95     | 0.263 |
| 11:00 - 12:00 | 21   | 95       | 0.116 | 21   | 95         | 0.149 | 21   | 95     | 0.265 |
| 12:00 - 13:00 | 21   | 95       | 0.144 | 21   | 95         | 0.142 | 21   | 95     | 0.286 |
| 13:00 - 14:00 | 21   | 95       | 0.150 | 21   | 95         | 0.139 | 21   | 95     | 0.289 |
| 14:00 - 15:00 | 21   | 95       | 0.172 | 21   | 95         | 0.177 | 21   | 95     | 0.349 |
| 15:00 - 16:00 | 21   | 95       | 0.279 | 21   | 95         | 0.173 | 21   | 95     | 0.452 |
| 16:00 - 17:00 | 21   | 95       | 0.273 | 21   | 95         | 0.160 | 21   | 95     | 0.433 |
| 17:00 - 18:00 | 21   | 95       | 0.335 | 21   | 95         | 0.139 | 21   | 95     | 0.474 |
| 18:00 - 19:00 | 21   | 95       | 0.283 | 21   | 95         | 0.155 | 21   | 95     | 0.438 |
| 19:00 - 20:00 |      |          |       |      |            |       |      |        |       |
| 20:00 - 21:00 |      |          |       |      |            |       |      |        |       |
| 21:00 - 22:00 |      |          |       |      |            |       |      |        |       |
| 22:00 - 23:00 |      |          |       |      |            |       |      |        |       |
| 23:00 - 24:00 |      |          |       |      |            |       |      |        |       |
| Total Rates:  |      |          | 2.249 |      |            | 2.230 |      |        | 4.479 |

This section displays the trip rate results based on the selected set of surveys and the selected count type (shown just above the table). It is split by three main columns, representing arrivals trips, departures trips, and total trips (arrivals plus departures). Within each of these main columns are three sub-columns. These display the number of survey days where count data is included (per time period), the average value of the selected trip rate calculation parameter (per time period), and the trip rate result (per time period). Total trip rates (the sum of the column) are also displayed at the foot of the table.

To obtain a trip rate, the average (mean) trip rate parameter value (TRP) is first calculated for all selected survey days that have count data available for the stated time period. The average (mean) number of arrivals, departures or totals (whichever applies) is also calculated (COUNT) for all selected survey days that have count data available for the stated time period. Then, the average count is divided by the average trip rate parameter value, and multiplied by the stated calculation factor (shown just above the table and abbreviated here as FACT). So, the method is: COUNT/TRP\*FACT. Trip rates are then rounded to 3 decimal places.

The survey data, graphs and all associated supporting information, contained within the TRICS Database are published by TRICS Consortium Limited ("the Company") and the Company claims copyright and database rights in this published work. The Company authorises those who possess a current TRICS licence to access the TRICS Database and copy the data contained within the TRICS Database for the licence holders' use only. Any resulting copy must retain all copyrights and other proprietary notices, and any disclaimer contained thereon.

The Company accepts no responsibility for loss which may arise from reliance on data contained in the TRICS Database. [No warranty of any kind, express or implied, is made as to the data contained in the TRICS Database.]

#### Parameter summary

Trip rate parameter range selected: 10 - 288 (units: ) Survey date date range: 01/01/11 - 23/09/19

Number of weekdays (Monday-Friday): 21
Number of Saturdays: 0
Number of Sundays: 0
Surveys automatically removed from selection: 0
Surveys manually removed from selection: 0

This section displays a quick summary of some of the data filtering selections made by the TRICS® user. The trip rate calculation parameter range of all selected surveys is displayed first, followed by the range of minimum and maximum survey dates selected by the user. Then, the total number of selected weekdays and weekend days in the selected set of surveys are show. Finally, the number of survey days that have been manually removed from the selected set outside of the standard filtering procedure are displayed.

Page 7

EAS Transport Planning Unit 10 The Maltings Stanstead Abbotts

Licence No: 743101

TRIP RATE for Land Use 03 - RESIDENTIAL/A - HOUSES PRIVATELY OWNED TAXIS

Calculation factor: 1 DWELLS BOLD print indicates peak (busiest) period

|               |      | ARRIVALS |       |      | DEPARTURES | ,     | TOTALS |        |       |
|---------------|------|----------|-------|------|------------|-------|--------|--------|-------|
|               | No.  | Ave.     | Trip  | No.  | Ave.       | Trip  | No.    | Ave.   | Trip  |
| Time Range    | Days | DWELLS   | Rate  | Days | DWELLS     | Rate  | Days   | DWELLS | Rate  |
| 00:00 - 01:00 |      |          |       |      |            |       |        |        |       |
| 01:00 - 02:00 |      |          |       |      |            |       |        |        |       |
| 02:00 - 03:00 |      |          |       |      |            |       |        |        |       |
| 03:00 - 04:00 |      |          |       |      |            |       |        |        |       |
| 04:00 - 05:00 |      |          |       |      |            |       |        |        |       |
| 05:00 - 06:00 |      |          |       |      |            |       |        |        |       |
| 06:00 - 07:00 |      |          |       |      |            |       |        |        |       |
| 07:00 - 08:00 | 21   | 95       | 0.004 | 21   | 95         | 0.003 | 21     | 95     | 0.007 |
| 08:00 - 09:00 | 21   | 95       | 0.004 | 21   | 95         | 0.004 | 21     | 95     | 0.008 |
| 09:00 - 10:00 | 21   | 95       | 0.003 | 21   | 95         | 0.003 | 21     | 95     | 0.006 |
| 10:00 - 11:00 | 21   | 95       | 0.002 | 21   | 95         | 0.003 | 21     | 95     | 0.005 |
| 11:00 - 12:00 | 21   | 95       | 0.000 | 21   | 95         | 0.001 | 21     | 95     | 0.001 |
| 12:00 - 13:00 | 21   | 95       | 0.002 | 21   | 95         | 0.002 | 21     | 95     | 0.004 |
| 13:00 - 14:00 | 21   | 95       | 0.002 | 21   | 95         | 0.002 | 21     | 95     | 0.004 |
| 14:00 - 15:00 | 21   | 95       | 0.002 | 21   | 95         | 0.002 | 21     | 95     | 0.004 |
| 15:00 - 16:00 | 21   | 95       | 0.003 | 21   | 95         | 0.004 | 21     | 95     | 0.007 |
| 16:00 - 17:00 | 21   | 95       | 0.003 | 21   | 95         | 0.003 | 21     | 95     | 0.006 |
| 17:00 - 18:00 | 21   | 95       | 0.004 | 21   | 95         | 0.003 | 21     | 95     | 0.007 |
| 18:00 - 19:00 | 21   | 95       | 0.002 | 21   | 95         | 0.003 | 21     | 95     | 0.005 |
| 19:00 - 20:00 |      |          |       |      |            |       |        |        |       |
| 20:00 - 21:00 |      |          |       |      |            |       |        |        |       |
| 21:00 - 22:00 |      |          |       |      |            |       |        |        |       |
| 22:00 - 23:00 |      |          |       |      |            |       |        |        |       |
| 23:00 - 24:00 |      |          |       |      |            |       |        |        |       |
| Total Rates:  |      |          | 0.031 |      |            | 0.033 |        |        | 0.064 |

This section displays the trip rate results based on the selected set of surveys and the selected count type (shown just above the table). It is split by three main columns, representing arrivals trips, departures trips, and total trips (arrivals plus departures). Within each of these main columns are three sub-columns. These display the number of survey days where count data is included (per time period), the average value of the selected trip rate calculation parameter (per time period), and the trip rate result (per time period). Total trip rates (the sum of the column) are also displayed at the foot of the table.

95

95

95

95

95

0.005

0.006

0.006

0.006

0.004

0.072

21

21

21

21

21

EAS Transport Planning Unit 10 The Maltings Stanstead Abbotts

Licence No: 743101

TRIP RATE for Land Use 03 - RESIDENTIAL/A - HOUSES PRIVATELY OWNED  $\ensuremath{\mathsf{OGVS}}$ 

95

95

95

95

95

0.002

0.003

0.003

0.004

0.002

0.037

Calculation factor: 1 DWELLS BOLD print indicates peak (busiest) period

21

21

21

21

21

14:00 - 15:00

15:00 - 16:00

16:00 - 17:00

17:00 - 18:00

18:00 - 19:00

19:00 - 20:00 20:00 - 21:00 21:00 - 22:00 22:00 - 23:00 23:00 - 24:00 Total Rates:

**ARRIVALS DEPARTURES** TOTALS No. Trip No. Trip No. Trip Ave. Ave. Ave. DWELLS **DWELLS** DWELLS Days Time Range Rate Days Rate Days Rate 00:00 - 01:00 01:00 - 02:00 02:00 - 03:00 03:00 - 04:00 04:00 - 05:00 05:00 - 06:00 06:00 - 07:00 95 0.003 95 0.002 95 07:00 - 08:00 21 21 0.005 08:00 - 09:00 21 95 21 95 95 0.003 0.003 21 0.006 9<u>5</u> 95 95 21 0.006 09:00 - 10:00 21 0.005 21 0.011 10:00 - 11:00 21 95 0.003 21 95 0.002 21 95 0.005 11:00 - 12:00 21 95 0.002 21 95 0.004 21 95 0.006 12:00 - 13:00 21 95 0.003 21 95 0.004 21 95 0.007 95 95 95 13:00 - 14:00 21 0.003 21 0.002 21 0.005

21

21

21

21

21

95

95

95

95

95

0.003

0.003

0.003

0.002

0.002

0.035

This section displays the trip rate results based on the selected set of surveys and the selected count type (shown just above the table). It is split by three main columns, representing arrivals trips, departures trips, and total trips (arrivals plus departures). Within each of these main columns are three sub-columns. These display the number of survey days where count data is included (per time period), the average value of the selected trip rate calculation parameter (per time period), and the trip rate result (per time period). Total trip rates (the sum of the column) are also displayed at the foot of the table.

EAS Transport Planning Unit 10 The Maltings Stanstead Abbotts

Licence No: 743101

TRIP RATE for Land Use 03 - RESIDENTIAL/A - HOUSES PRIVATELY OWNED

**PSVS** 

Calculation factor: 1 DWELLS BOLD print indicates peak (busiest) period

|               | ARRIVALS |        |       |      | DEPARTURES |       |      | TOTALS |       |  |
|---------------|----------|--------|-------|------|------------|-------|------|--------|-------|--|
|               | No.      | Ave.   | Trip  | No.  | Ave.       | Trip  | No.  | Ave.   | Trip  |  |
| Time Range    | Days     | DWELLS | Rate  | Days | DWELLS     | Rate  | Days | DWELLS | Rate  |  |
| 00:00 - 01:00 |          |        |       |      |            |       |      |        |       |  |
| 01:00 - 02:00 |          |        |       |      |            |       |      |        |       |  |
| 02:00 - 03:00 |          |        |       |      |            |       |      |        |       |  |
| 03:00 - 04:00 |          |        |       |      |            |       |      |        |       |  |
| 04:00 - 05:00 |          |        |       |      |            |       |      |        |       |  |
| 05:00 - 06:00 |          |        |       |      |            |       |      |        |       |  |
| 06:00 - 07:00 |          |        |       |      |            |       |      |        |       |  |
| 07:00 - 08:00 | 21       | 95     | 0.003 | 21   | 95         | 0.003 | 21   | 95     | 0.006 |  |
| 08:00 - 09:00 | 21       | 95     | 0.001 | 21   | 95         | 0.001 | 21   | 95     | 0.002 |  |
| 09:00 - 10:00 | 21       | 95     | 0.002 | 21   | 95         | 0.002 | 21   | 95     | 0.004 |  |
| 10:00 - 11:00 | 21       | 95     | 0.002 | 21   | 95         | 0.002 | 21   | 95     | 0.004 |  |
| 11:00 - 12:00 | 21       | 95     | 0.001 | 21   | 95         | 0.001 | 21   | 95     | 0.002 |  |
| 12:00 - 13:00 | 21       | 95     | 0.001 | 21   | 95         | 0.001 | 21   | 95     | 0.002 |  |
| 13:00 - 14:00 | 21       | 95     | 0.002 | 21   | 95         | 0.002 | 21   | 95     | 0.004 |  |
| 14:00 - 15:00 | 21       | 95     | 0.001 | 21   | 95         | 0.001 | 21   | 95     | 0.002 |  |
| 15:00 - 16:00 | 21       | 95     | 0.002 | 21   | 95         | 0.002 | 21   | 95     | 0.004 |  |
| 16:00 - 17:00 | 21       | 95     | 0.001 | 21   | 95         | 0.001 | 21   | 95     | 0.002 |  |
| 17:00 - 18:00 | 21       | 95     | 0.002 | 21   | 95         | 0.002 | 21   | 95     | 0.004 |  |
| 18:00 - 19:00 | 21       | 95     | 0.001 | 21   | 95         | 0.001 | 21   | 95     | 0.002 |  |
| 19:00 - 20:00 |          |        |       |      |            |       |      |        |       |  |
| 20:00 - 21:00 |          |        |       |      |            |       |      |        |       |  |
| 21:00 - 22:00 |          |        |       |      |            |       |      |        |       |  |
| 22:00 - 23:00 |          |        |       |      |            |       |      |        |       |  |
| 23:00 - 24:00 |          |        |       |      |            |       |      |        |       |  |
| Total Rates:  |          |        | 0.019 |      |            | 0.019 |      |        | 0.038 |  |

This section displays the trip rate results based on the selected set of surveys and the selected count type (shown just above the table). It is split by three main columns, representing arrivals trips, departures trips, and total trips (arrivals plus departures). Within each of these main columns are three sub-columns. These display the number of survey days where count data is included (per time period), the average value of the selected trip rate calculation parameter (per time period), and the trip rate result (per time period). Total trip rates (the sum of the column) are also displayed at the foot of the table.

Page 10

EAS Transport Planning Unit 10 The Maltings Stanstead Abbotts

Licence No: 743101

TRIP RATE for Land Use 03 - RESIDENTIAL/A - HOUSES PRIVATELY OWNED CYCLISTS

Calculation factor: 1 DWELLS BOLD print indicates peak (busiest) period

|               |      | ARRIVALS |       |      | DEPARTURES |       |      | TOTALS |       |
|---------------|------|----------|-------|------|------------|-------|------|--------|-------|
|               | No.  | Ave.     | Trip  | No.  | Ave.       | Trip  | No.  | Ave.   | Trip  |
| Time Range    | Days | DWELLS   | Rate  | Days | DWELLS     | Rate  | Days | DWELLS | Rate  |
| 00:00 - 01:00 |      |          |       |      |            |       |      |        |       |
| 01:00 - 02:00 |      |          |       |      |            |       |      |        |       |
| 02:00 - 03:00 |      |          |       |      |            |       |      |        |       |
| 03:00 - 04:00 |      |          |       |      |            |       |      |        |       |
| 04:00 - 05:00 |      |          |       |      |            |       |      |        |       |
| 05:00 - 06:00 |      |          |       |      |            |       |      |        |       |
| 06:00 - 07:00 |      |          |       |      |            |       |      |        |       |
| 07:00 - 08:00 | 21   | 95       | 0.007 | 21   | 95         | 0.006 | 21   | 95     | 0.013 |
| 08:00 - 09:00 | 21   | 95       | 0.011 | 21   | 95         | 0.021 | 21   | 95     | 0.032 |
| 09:00 - 10:00 | 21   | 95       | 0.001 | 21   | 95         | 0.006 | 21   | 95     | 0.007 |
| 10:00 - 11:00 | 21   | 95       | 0.003 | 21   | 95         | 0.004 | 21   | 95     | 0.007 |
| 11:00 - 12:00 | 21   | 95       | 0.003 | 21   | 95         | 0.007 | 21   | 95     | 0.010 |
| 12:00 - 13:00 | 21   | 95       | 0.007 | 21   | 95         | 0.005 | 21   | 95     | 0.012 |
| 13:00 - 14:00 | 21   | 95       | 0.002 | 21   | 95         | 0.002 | 21   | 95     | 0.004 |
| 14:00 - 15:00 | 21   | 95       | 0.006 | 21   | 95         | 0.003 | 21   | 95     | 0.009 |
| 15:00 - 16:00 | 21   | 95       | 0.006 | 21   | 95         | 0.008 | 21   | 95     | 0.014 |
| 16:00 - 17:00 | 21   | 95       | 0.017 | 21   | 95         | 0.009 | 21   | 95     | 0.026 |
| 17:00 - 18:00 | 21   | 95       | 0.013 | 21   | 95         | 0.011 | 21   | 95     | 0.024 |
| 18:00 - 19:00 | 21   | 95       | 0.007 | 21   | 95         | 0.004 | 21   | 95     | 0.011 |
| 19:00 - 20:00 |      |          |       |      |            |       |      |        |       |
| 20:00 - 21:00 |      |          |       |      |            |       |      |        |       |
| 21:00 - 22:00 |      |          |       |      |            |       |      |        |       |
| 22:00 - 23:00 |      |          |       |      |            |       |      |        |       |
| 23:00 - 24:00 |      |          |       |      |            |       |      |        |       |
| Total Rates:  |      |          | 0.083 |      |            | 0.086 |      |        | 0.169 |

This section displays the trip rate results based on the selected set of surveys and the selected count type (shown just above the table). It is split by three main columns, representing arrivals trips, departures trips, and total trips (arrivals plus departures). Within each of these main columns are three sub-columns. These display the number of survey days where count data is included (per time period), the average value of the selected trip rate calculation parameter (per time period), and the trip rate result (per time period). Total trip rates (the sum of the column) are also displayed at the foot of the table.

Page 11

EAS Transport Planning Unit 10 The Maltings Stanstead Abbotts

Licence No: 743101

TRIP RATE for Land Use 03 - RESIDENTIAL/A - HOUSES PRIVATELY OWNED CARS

Calculation factor: 1 DWELLS BOLD print indicates peak (busiest) period

|               |      | ARRIVALS |       |      | DEPARTURES |       | TOTALS |        |       |
|---------------|------|----------|-------|------|------------|-------|--------|--------|-------|
|               | No.  | Ave.     | Trip  | No.  | Ave.       | Trip  | No.    | Ave.   | Trip  |
| Time Range    | Days | DWELLS   | Rate  | Days | DWELLS     | Rate  | Days   | DWELLS | Rate  |
| 00:00 - 01:00 |      |          |       |      |            |       |        |        |       |
| 01:00 - 02:00 |      |          |       |      |            |       |        |        |       |
| 02:00 - 03:00 |      |          |       |      |            |       |        |        |       |
| 03:00 - 04:00 |      |          |       |      |            |       |        |        |       |
| 04:00 - 05:00 |      |          |       |      |            |       |        |        |       |
| 05:00 - 06:00 |      |          |       |      |            |       |        |        |       |
| 06:00 - 07:00 |      |          |       |      |            |       |        |        |       |
| 07:00 - 08:00 | 21   | 95       | 0.068 | 21   | 95         | 0.274 | 21     | 95     | 0.342 |
| 08:00 - 09:00 | 21   | 95       | 0.121 | 21   | 95         | 0.330 | 21     | 95     | 0.451 |
| 09:00 - 10:00 | 21   | 95       | 0.104 | 21   | 95         | 0.145 | 21     | 95     | 0.249 |
| 10:00 - 11:00 | 21   | 95       | 0.094 | 21   | 95         | 0.117 | 21     | 95     | 0.211 |
| 11:00 - 12:00 | 21   | 95       | 0.096 | 21   | 95         | 0.119 | 21     | 95     | 0.215 |
| 12:00 - 13:00 | 21   | 95       | 0.121 | 21   | 95         | 0.121 | 21     | 95     | 0.242 |
| 13:00 - 14:00 | 21   | 95       | 0.119 | 21   | 95         | 0.115 | 21     | 95     | 0.234 |
| 14:00 - 15:00 | 21   | 95       | 0.142 | 21   | 95         | 0.150 | 21     | 95     | 0.292 |
| 15:00 - 16:00 | 21   | 95       | 0.252 | 21   | 95         | 0.143 | 21     | 95     | 0.395 |
| 16:00 - 17:00 | 21   | 95       | 0.242 | 21   | 95         | 0.134 | 21     | 95     | 0.376 |
| 17:00 - 18:00 | 21   | 95       | 0.294 | 21   | 95         | 0.120 | 21     | 95     | 0.414 |
| 18:00 - 19:00 | 21   | 95       | 0.269 | 21   | 95         | 0.140 | 21     | 95     | 0.409 |
| 19:00 - 20:00 |      |          |       |      |            |       |        |        |       |
| 20:00 - 21:00 |      |          |       |      |            |       |        |        |       |
| 21:00 - 22:00 |      |          |       |      |            |       |        |        |       |
| 22:00 - 23:00 |      |          |       |      |            |       |        |        |       |
| 23:00 - 24:00 |      |          |       |      |            |       |        |        |       |
| Total Rates:  |      |          | 1.922 |      |            | 1.908 |        |        | 3.830 |

This section displays the trip rate results based on the selected set of surveys and the selected count type (shown just above the table). It is split by three main columns, representing arrivals trips, departures trips, and total trips (arrivals plus departures). Within each of these main columns are three sub-columns. These display the number of survey days where count data is included (per time period), the average value of the selected trip rate calculation parameter (per time period), and the trip rate result (per time period). Total trip rates (the sum of the column) are also displayed at the foot of the table.

EAS Transport Planning Unit 10 The Maltings Stanstead Abbotts

Licence No: 743101

TRIP RATE for Land Use 03 - RESIDENTIAL/A - HOUSES PRIVATELY OWNED LGVS

Calculation factor: 1 DWELLS BOLD print indicates peak (busiest) period

|               |      | ARRIVALS |       |      | DEPARTURES | ,     | TOTALS |        |       |
|---------------|------|----------|-------|------|------------|-------|--------|--------|-------|
|               | No.  | Ave.     | Trip  | No.  | Ave.       | Trip  | No.    | Ave.   | Trip  |
| Time Range    | Days | DWELLS   | Rate  | Days | DWELLS     | Rate  | Days   | DWELLS | Rate  |
| 00:00 - 01:00 |      |          |       |      |            |       |        |        |       |
| 01:00 - 02:00 |      |          |       |      |            |       |        |        |       |
| 02:00 - 03:00 |      |          |       |      |            |       |        |        |       |
| 03:00 - 04:00 |      |          |       |      |            |       |        |        |       |
| 04:00 - 05:00 |      |          |       |      |            |       |        |        |       |
| 05:00 - 06:00 |      |          |       |      |            |       |        |        |       |
| 06:00 - 07:00 |      |          |       |      |            |       |        |        |       |
| 07:00 - 08:00 | 21   | 95       | 0.018 | 21   | 95         | 0.027 | 21     | 95     | 0.045 |
| 08:00 - 09:00 | 21   | 95       | 0.018 | 21   | 95         | 0.025 | 21     | 95     | 0.043 |
| 09:00 - 10:00 | 21   | 95       | 0.023 | 21   | 95         | 0.027 | 21     | 95     | 0.050 |
| 10:00 - 11:00 | 21   | 95       | 0.020 | 21   | 95         | 0.020 | 21     | 95     | 0.040 |
| 11:00 - 12:00 | 21   | 95       | 0.017 | 21   | 95         | 0.024 | 21     | 95     | 0.041 |
| 12:00 - 13:00 | 21   | 95       | 0.016 | 21   | 95         | 0.015 | 21     | 95     | 0.031 |
| 13:00 - 14:00 | 21   | 95       | 0.026 | 21   | 95         | 0.020 | 21     | 95     | 0.046 |
| 14:00 - 15:00 | 21   | 95       | 0.022 | 21   | 95         | 0.020 | 21     | 95     | 0.042 |
| 15:00 - 16:00 | 21   | 95       | 0.018 | 21   | 95         | 0.022 | 21     | 95     | 0.040 |
| 16:00 - 17:00 | 21   | 95       | 0.020 | 21   | 95         | 0.019 | 21     | 95     | 0.039 |
| 17:00 - 18:00 | 21   | 95       | 0.032 | 21   | 95         | 0.013 | 21     | 95     | 0.045 |
| 18:00 - 19:00 | 21   | 95       | 0.012 | 21   | 95         | 0.009 | 21     | 95     | 0.021 |
| 19:00 - 20:00 |      |          |       |      |            |       |        |        |       |
| 20:00 - 21:00 |      |          |       |      |            |       |        |        |       |
| 21:00 - 22:00 |      |          |       |      |            |       |        |        |       |
| 22:00 - 23:00 |      |          |       |      |            |       |        |        |       |
| 23:00 - 24:00 |      |          |       |      |            |       |        |        |       |
| Total Rates:  |      |          | 0.242 |      |            | 0.241 |        |        | 0.483 |

This section displays the trip rate results based on the selected set of surveys and the selected count type (shown just above the table). It is split by three main columns, representing arrivals trips, departures trips, and total trips (arrivals plus departures). Within each of these main columns are three sub-columns. These display the number of survey days where count data is included (per time period), the average value of the selected trip rate calculation parameter (per time period), and the trip rate result (per time period). Total trip rates (the sum of the column) are also displayed at the foot of the table.

EAS Transport Planning Unit 10 The Maltings Stanstead Abbotts

Licence No: 743101

TRIP RATE for Land Use 03 - RESIDENTIAL/A - HOUSES PRIVATELY OWNED MOTOR CYCLES

Calculation factor: 1 DWELLS BOLD print indicates peak (busiest) period

|               |      | ARRIVALS |       |      | DEPARTURES | ,     | TOTALS |        |       |
|---------------|------|----------|-------|------|------------|-------|--------|--------|-------|
|               | No.  | Ave.     | Trip  | No.  | Ave.       | Trip  | No.    | Ave.   | Trip  |
| Time Range    | Days | DWELLS   | Rate  | Days | DWELLS     | Rate  | Days   | DWELLS | Rate  |
| 00:00 - 01:00 |      |          |       |      |            |       |        |        |       |
| 01:00 - 02:00 |      |          |       |      |            |       |        |        |       |
| 02:00 - 03:00 |      |          |       |      |            |       |        |        |       |
| 03:00 - 04:00 |      |          |       |      |            |       |        |        |       |
| 04:00 - 05:00 |      |          |       |      |            |       |        |        |       |
| 05:00 - 06:00 |      |          |       |      |            |       |        |        |       |
| 06:00 - 07:00 |      |          |       |      |            |       |        |        |       |
| 07:00 - 08:00 | 21   | 95       | 0.001 | 21   | 95         | 0.002 | 21     | 95     | 0.003 |
| 08:00 - 09:00 | 21   | 95       | 0.001 | 21   | 95         | 0.003 | 21     | 95     | 0.004 |
| 09:00 - 10:00 | 21   | 95       | 0.001 | 21   | 95         | 0.001 | 21     | 95     | 0.002 |
| 10:00 - 11:00 | 21   | 95       | 0.001 | 21   | 95         | 0.000 | 21     | 95     | 0.001 |
| 11:00 - 12:00 | 21   | 95       | 0.001 | 21   | 95         | 0.001 | 21     | 95     | 0.002 |
| 12:00 - 13:00 | 21   | 95       | 0.001 | 21   | 95         | 0.001 | 21     | 95     | 0.002 |
| 13:00 - 14:00 | 21   | 95       | 0.000 | 21   | 95         | 0.001 | 21     | 95     | 0.001 |
| 14:00 - 15:00 | 21   | 95       | 0.002 | 21   | 95         | 0.002 | 21     | 95     | 0.004 |
| 15:00 - 16:00 | 21   | 95       | 0.001 | 21   | 95         | 0.001 | 21     | 95     | 0.002 |
| 16:00 - 17:00 | 21   | 95       | 0.004 | 21   | 95         | 0.003 | 21     | 95     | 0.007 |
| 17:00 - 18:00 | 21   | 95       | 0.002 | 21   | 95         | 0.001 | 21     | 95     | 0.003 |
| 18:00 - 19:00 | 21   | 95       | 0.001 | 21   | 95         | 0.001 | 21     | 95     | 0.002 |
| 19:00 - 20:00 |      |          |       |      |            |       |        |        |       |
| 20:00 - 21:00 |      |          |       |      |            |       |        |        |       |
| 21:00 - 22:00 |      |          |       |      |            |       |        |        |       |
| 22:00 - 23:00 |      |          |       |      |            |       |        |        |       |
| 23:00 - 24:00 |      |          |       |      |            |       |        |        |       |
| Total Rates:  |      |          | 0.016 |      |            | 0.017 |        |        | 0.033 |

This section displays the trip rate results based on the selected set of surveys and the selected count type (shown just above the table). It is split by three main columns, representing arrivals trips, departures trips, and total trips (arrivals plus departures). Within each of these main columns are three sub-columns. These display the number of survey days where count data is included (per time period), the average value of the selected trip rate calculation parameter (per time period), and the trip rate result (per time period). Total trip rates (the sum of the column) are also displayed at the foot of the table.